## **nag complex form q (f01rec)**

## **1. Purpose**

**nag\_complex\_form\_q (f01rec)** returns the first  $n \text{colq}$  columns of the m by m unitary matrix  $Q$ , where Q is given as the product of Householder transformation matrices.

This function is intended for use following nag complex qr (f01rcc).

#### **2. Specification**

#include <nag.h> #include <nagf01.h>

```
void nag_complex_form_q(Nag_WhereElements wheret, Integer m, Integer n,
     Integer ncolq, Complex a[], Integer tda, Complex theta[], NagError *fail)
```
## **3. Description**

The unitary matrix  $Q$  is assumed to be given by

$$
Q = (Q_n Q_{n-1} \dots Q_1)^H,
$$

 $Q_k$  being given in the form

$$
Q_k = \begin{pmatrix} I & 0 \\ 0 & T_k \end{pmatrix},
$$

where

$$
T_k = I - \gamma_k u_k u_k^H
$$

$$
u_k = \begin{pmatrix} \zeta_k \\ z_k \end{pmatrix},
$$

 $\gamma_k$  is a scalar for which Re  $\gamma_k = 1.0$ ,  $\zeta_k$  is a real scalar and  $z_k$  is an  $(m - k)$  element vector.

 $z_k$  must be supplied in the  $(k-1)$ th column of **a** in elements  $\mathbf{a}[k][k-1],\ldots,\mathbf{a}[m-1][k-1]$  and  $\theta_k$ , given by

$$
\theta_k=(\zeta_k,\operatorname{Im}\gamma_k),
$$

must be supplied either in  $a[k-1][k-1]$  or in **theta**[k – 1] depending upon the parameter **wheret**.

#### **4. Parameters**

#### **wheret**

Input: the elements of  $\theta$  are to be found as follows:

**wheret** = **Nag\_ElementsIn**, the elements of  $\theta$  are in A.

**wheret** = **Nag\_ElementsSeparate**, the elements of  $\theta$  are separate from A, in **theta**.

Constraint: **wheret** must be one of **Nag ElementsIn** or **Nag ElementsSeparate**.

#### **m**

Input: m, the number of rows of A. Constraint:  $\mathbf{m} > \mathbf{n}$ .

**n**

Input:  $n$ , the number of columns of  $A$ . Constraint: **n**  $\geq$  0.

#### **ncolq**

Input: ncolq, the required number of columns of Q. When  $\text{ncolq} = 0$  then an immediate return is effected. Constraint:  $0 \le \text{ncolq} \le \text{m}$ .

## **a[m][tda]**

Input: the leading m by n strictly lower triangular part of the array **a** must contain details of the matrix Q. In addition, when **wheret** = **Nag ElementsIn**, then the diagonal elements of **a** must contain the elements of  $\theta$  as described under the parameter **theta** below.

Output: the first **ncolq** columns of the array **a** are overwritten by the first **ncolq** columns of the m by m unitary matrix Q. When  $\mathbf{n} = 0$  then the first **ncolq** columns of **a** are overwritten by the first **ncolq** columns of the unit matrix.

#### **tda**

Input: the second dimension of the array **a** as declared in the function from which nag complex form q is called.

Constraint: **tda**  $\geq$  max(**n**,**ncolq**).

#### **theta[n]**

Input: if **wheret** = **Nag\_ElementsSeparate**, the array **theta** must contain the elements of  $\theta$ . If **theta**[ $k-1$ ] = 0.0 then  $T_k$  is assumed to be I; if **theta**[ $k-1$ ] =  $\alpha$ , with Re  $\alpha$  < 0.0, then  $T_k$ is assumed to be of the form

$$
T_k = \begin{pmatrix} \alpha & 0 \\ 0 & I \end{pmatrix};
$$

otherwise **theta**[ $k - 1$ ] is assumed to contain  $\theta_k$  given by  $\theta_k = (\zeta_k, \text{Im } \gamma_k)$ . When **wheret** = **Nag ElementsIn**, the array **theta** is not referenced and may be set to the null pointer, i.e., (Complex ∗)0.

#### **fail**

The NAG error parameter, see the Essential Introduction to the NAG C Library.

## **5. Error Indications and Warnings**

#### **NE BAD PARAM**

On entry, parameter **wheret** had an illegal value.

#### **NE 2 INT ARG LT**

On entry,  $\mathbf{m} = \langle value \rangle$  while  $\mathbf{n} = \langle value \rangle$ . These parameters must satisfy  $\mathbf{m} \geq \mathbf{n}$ . On entry, **tda** =  $\langle$  value $\rangle$  while max(**n**,**ncolq**) =  $\langle$  value $\rangle$ . These parameters must satisfy **tda**  $\geq$  **n**.

#### **NE INT ARG LT**

On entry, **n** must not be less than 0:  $\mathbf{n} = \langle value \rangle$ . On entry, **ncolq** must not be less than 0:  $\text{ncolq} = \langle \text{value} \rangle$ .

#### **NE 2 INT ARG GT**

On entry,  $\text{ncolq} = \langle \text{value} \rangle$  while  $\mathbf{m} = \langle \text{value} \rangle$ . These parameters must satisfy  $\text{ncolq} \leq \mathbf{m}$ .

#### **NE ALLOC FAIL**

Memory allocation failed.

#### **6. Further Comments**

The approximate number of real floating-point operations required is given by

 $\frac{8}{3}n(3m-n)(2ncolq-n) - n(ncolq-n)$   $ncolq > n$ <br>  $\frac{8}{3}ncolq^2(3m - ncolq)$   $ncolq \leq n$ .

#### **6.1. Accuracy**

The computed matrix Q satisfies the relation

 $Q = P + E,$ 

where  $P$  is an exactly unitary matrix and

 $||E|| \leq c\epsilon,$ 

 $\epsilon$  being the **machine precision**, c is a modest function of m and  $\|.\|$  denotes the spectral (two) norm. See also Section 6.1 of nag complex qr (f01rcc).

## **6.2. References**

Wilkinson J H (1965) The Algebraic Eigenvalue Problem Clarendon Press, Oxford.

## **7. See Also**

nag complex qr (f01rcc) nag complex apply q (f01rdc)

## **8. Example**

To obtain the 5 by 5 unitary matrix Q following the  $QR$  factorization of the 5 by 3 matrix A given by

$$
A = \begin{pmatrix} 0.5i & -0.5 + 1.5i & -1.0 + 1.4i \\ 0.4 + 0.3i & 0.9 + 1.3i & 0.2 + 1.4i \\ 0.4 & -0.4 + 0.4i & 1.8 \\ 0.3 - 0.4i & 0.1 + 0.7i & 0.0 \\ -0.3i & 0.3 + 0.3i & 2.4i \end{pmatrix}.
$$

## **8.1. Program Text**

```
/* nag_complex_form_q(f01rec) Example Program
 *
 * Copyright 1990 Numerical Algorithms Group.
 *
 * Mark 1, 1990.
 */
#include <nag.h>
#include <stdio.h>
#include <nag_stdlib.h>
#include <nagf01.h>
#define MMAX 20
#define NMAX 10
#define TDA NMAX
#define TDQ MMAX
#define COMPLEX(A) A.re, A.im
main()
{
  Integer i, j, m, n, ncolq;
  Complex a[MMAX][TDA], q[MMAX][TDQ], theta[NMAX];
  static NagError fail;
  Vprintf("f01rec Example Program Results\n");
  /* Skip heading in data file */
  Vscanf("%*[^\n]");
  Vscanf("%ld%ld", &m, &n);
  if (m>MMAX || n>NMAX)
    {
      Vfprintf(stderr,"\nm or n is out of range.\nm = %ld, n = %ld\n", m, n);
      exit (EXIT_FAILURE);
    }
  for (i=0; i<m; ++i)
    for(j=0; j<n; ++j)
      Vscanf(" ( %lf , %lf ) ", COMPLEX(&a[i][j]));
  fail.print = TRUE;/* Find the QR factorization of A. */
  f01rcc(m, n, (Complex *)a, (Integer)TDA, theta, &fail);
  if (fail.code != NE_NOERROR)
    exit(EXIT_FAILURE);
  /* Copy the array A into Q and form the m by m matrix Q. */
  for (j=0; j \le n; ++j)for (i=0; i\le m; ++i)q[i][j].re = a[i][j].re, q[i][j].im = a[i][j].im;
```

```
ncolq = m;f01rec(Nag_ElementsSeparate, m, n, ncolq, (Complex *)q, (Integer)TDQ,
      theta, &fail);
if (fail.code != NE_NOERROR)
 exit(EXIT_FAILURE);
Vprintf("\nMatrix Q\n");
for (i=0; i<m; ++i)
  {
    for (j=0; j<ncolq; ++j)
      Vprintf(" (%5.2f,%5.2f)%s", COMPLEX(q[i][j]),
              (j\%5==4 | | j==ncolq-1) ? "n" : " ");}
exit (EXIT_SUCCESS);
```
# }

## **8.2. Program Data**

f01rec Example Program Data

5 3

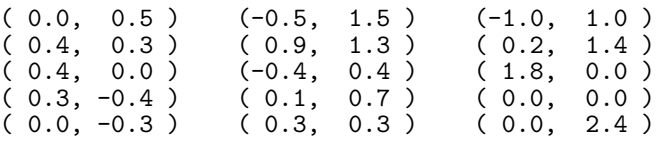

## **8.3. Program Results**

f01rec Example Program Results

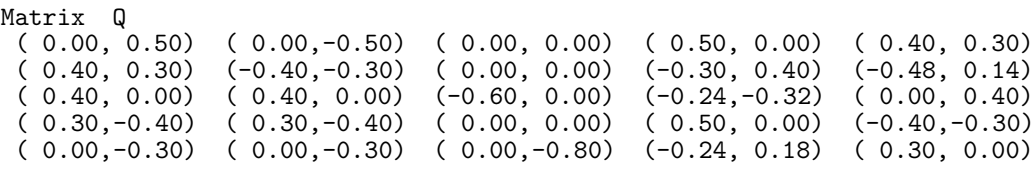